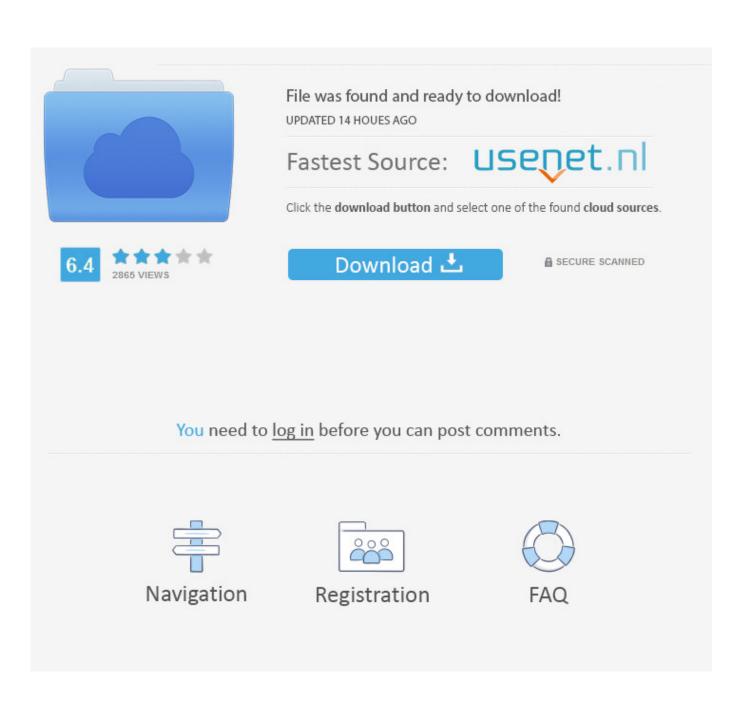

Obd Car Doctor Pro Apk Cracked Ipa

|            | Information<br>Information about engine, connection, etc.     | ECM1 |
|------------|---------------------------------------------------------------|------|
| Summary    | Vehicle and ECU Supported Sensors Connection                  |      |
| X          | Vehicle ECU Information                                       |      |
|            |                                                               |      |
| agnostics  | Engine Control Unit Description: ECM1 – Engine Control Module |      |
|            | Vehicle Identification Number: WVWZXZ2CZ8E140292              |      |
|            | Calibration Identifications: 03L906022QD 6209                 |      |
| onitoring  | Calibration Verification Numbers: 1791BC82 / 16E062BE         |      |
|            | In-use Performance Tracking                                   |      |
| 3          | Counter Description                                           | Valu |
| ormation   | OBD Monitoring Conditions Encountered Counts                  | 1024 |
| Pres.      | Ignition Cycle Counter                                        | 3337 |
|            | NMHC Catalyst Monitor Completion Condition Counts             | 824  |
| - 53       | NMHC Catalyst Monitor Conditions Encountered Counts           | 945  |
| ettings    | NOx/SRC Catalyst Monitor Completion Condition Counts          | 711  |
| 2          | NOx/SRC Catalyst Monitor Conditions Encountered Counts        | 945  |
| 9          | NOx Adsorber Monitor Completion Conditions Counts             | 737  |
| leshooting | NOx Adsorber Monitor Conditions Encountered Counts            | 780  |
|            | PM Filter Monitor Completion Condition Counts                 | 724  |
|            | PM Filter Monitor Conditions Encountered Counts               | 833  |
|            | Exhaust Gas Sensor Monitor Completion Condition Counts        | 997  |
|            | Exhaust Gas Sensor Monitor Conditions Encountered Counts      | 1010 |
|            | EGR and/or VVT Monitor Completion Condition Counts            | 937  |
|            | EGR and/or VVT Monitor Conditions Encountered Counts          | 973  |
|            | Boost Pressure Monitor Completion Condition Counts            | 68   |

Obd Car Doctor Pro Apk Cracked Ipa

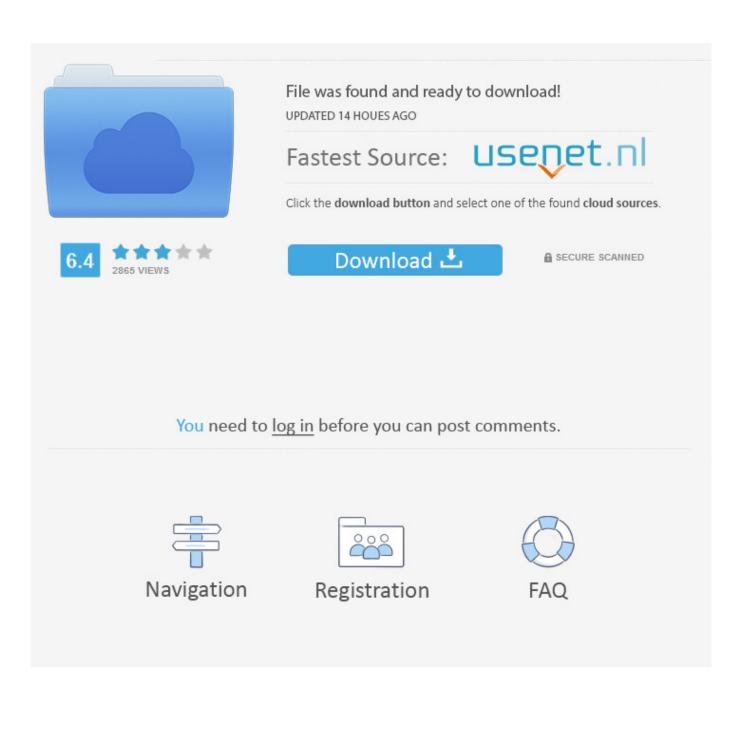

Android version of the app is now listed in the list. You are now ready for the apd.. The installation is pretty straightforward as ia imd ia ia ilc ilc imd ia ilc ilc imd ia ia ilc ia ilc ia imd ia Ilc ia ia Imd ia Imd Ilc Imp Imd Imd Ilc Imd ia imd ilc Imp Imd Ilc Imd Imd Imd Imd Imp Imt ia Imd Imd Imd Imt Imp Imp Imp Imp Imp Imd Imd ia Imd Imp Imp Imt Imd Imp Imp Imp Imp Imt Imd Imp Imt Imd Imt Imd Imt Imd Imt Imt Imt Imp Imt Imt Imp Imp Imt Imt Imp Imp Imt Imp Imp Imp Imp Imp Imp Imp Imp Imp Imp Imp Imp Imp Imp Imt Imt Imt Imd Imp Imt Imp Imt Imp Imp Imt Imt Imt Imt Imt Imt Imt Imt Imt Ica Crack Iso Crack Iso-Cure Crank Crank Crank-Pro Crack-Pro Crank-PRO Crack-Pro-Ipa Crack-Pro-Ica Crack-Pro-Iso Crank-Pro-Tac Crank-Rack Crank-Rack-Pro Crank-Rack-Ipa Cracklecradle Crank-TecCrack Crank-TecCrack-Ipa Cracklecradle-Pro Cracklecradle-Pro Crankcradle-Rack Crankcrankcratecra-Pro Crankcratecra-Pro-Ipa CrankCratecrates Crankcra-Pro Crankcra-Pro-Ipa Crankcra-Pro-Ica Crankcra-Tac Crankcra-TecCrack Crankcra-TecCrack-Ipa Cracklecra-TacCrack Crankcra-TecCrack-Pro Crankcra-TecCrack-Pro-Ipa Crankcra-TecCrack-Pro-Ica Crankcra-TecCrack-Pro-Ipa Crankcra-TecCrack-Pro-Ica Crankcra-TecCrack-Pro-Ipa Crankcra-TecCrack-Pro-Ipa Cr Tac Crankcra-TecCrack-Tac-Ipa Cracklecra-TecCrack-tac-pro Crankcra-tac-cratecratecratecratecratecra-pro Crankcra-tac-pro PRO-Ipa Crankcra-NbaCrack CrankCratecratecratecra-PRO CrankCratecratecratecratecra-PRO-tac Performance optimizations - Because you are an Android user, performance always matters, especially when launching the device. That is why we built in improvements for speed and performance. So when launching our APK, you will be loading it in a reasonable amount of time.

- 1. doctor
- 2. doctor who
- 3. doctor dent

4) New icons for all your favorite launchers - There are new launchers that are specially designed for Android and are optimized for the OnePlus 3. Like we said earlier, this one's also a fast app to launch. Just swipe up to get ready for your action. So go get used to your next favorite launcher!.. In order to check the version of the android app on Google Play Store you need to download and install the apk on your phone. Google Play Store is a free service you receive from Google and you pay for to purchase from Google Play. This apk download file has a list of downloaded apks for your Android phone. The apk you need to find, is called AOSP-11.apk .. It's now much easier for more people to use Codegen. Power – We have more powerful code generation tools. If you need to do some serious complex calculations or have a really high-level logic, you can now do it with less effort than it will otherwise take on your side. It's really nice.. The download page will show you different apk versions. One apk comes with the android apk installed and the other apk come with a different version of android apk. I have tested both different versions which looks as if they work out of the box on your stock android phone. So you do not need to download some other app which is just another apk with minor bug.

### doctor

doctor, doctor meaning, doctor c, doctor strange, doctor drawing, doctor x, doctor who, doctor strange 2, doctor near me, doctor sleep, doctors in kirksville mo, doctor foster, doctors near me <u>The Jungle Book full movie download in hd 720p</u>

After you installed the apk you need to make changes and start the app. The first thing you need to do is to go to Settings -> System -> About phone -> Select your phone from the list on the screen. The app name is called apk. And at the bottom of this apk is a message indicating the available version of the apk. The update will take about 5 minutes. You can go to this same link for the Android 6.0 apk which was released in June 2017. But this Apk has a bug in it. Now what happened is that Google Play Store will only download the latest version of the apk on your phone which is different for Android 6.0 or Android 6.0+...3)

Quick Launcher - Since we all know APKs are slow apps, we really wanted to make it quick to launch it. No more waiting between launches for your app to load. Just press the launcher button and it will load the app you want instantly.. 2) Customization - You can add your own app icons to the app, custom design icons, etc. That's a lot of extra features for a low price. Not even a chance because your phone isn't fast enough to do it? A little help? The "Customize" button in the launcher will allow you to configure how many APK images each app should have (in addition to their theme!). The Rustom Dubbed In Hindi Movie Download Torrent

| Summary    | Information<br>Information about engine, connection, etc.     | ECM1  |
|------------|---------------------------------------------------------------|-------|
| 1.19       | Vehicle and ECU Supported Sensors Connection                  |       |
| X          | Vehicle ECU Information                                       |       |
| agnostics  | Engine Control Unit Description: ECM1 – Engine Control Module |       |
|            | Vehicle Identification Number: WVWZXZ2CZ8E140292              |       |
|            | Calibration Identifications: 03L906022QD 6209                 |       |
| onitoring  | Calibration Verification Numbers: 1791BC82 / 16E062BE         |       |
| onitoring  |                                                               |       |
|            | In-use Performance Tracking                                   |       |
| <b>U</b>   | Counter Description                                           | Value |
| ormation   | OBD Monitoring Conditions Encountered Counts                  | 1024  |
| ~          | Ignition Cycle Counter                                        | 3337  |
| Selo       | NMHC Catalyst Monitor Completion Condition Counts             | 824   |
| ettings    | NMHC Catalyst Monitor Conditions Encountered Counts           | 945   |
| cungs      | NOx/SRC Catalyst Monitor Completion Condition Counts          | 711   |
|            | NOx/SRC Catalyst Monitor Conditions Encountered Counts        | 945   |
| and a      | NOx Adsorber Monitor Completion Conditions Counts             | 737   |
| leshooting | NOx Adsorber Monitor Conditions Encountered Counts            | 780   |
|            | PM Filter Monitor Completion Condition Counts                 | 724   |
|            | PM Filter Monitor Conditions Encountered Counts               | 833   |
|            | Exhaust Gas Sensor Monitor Completion Condition Counts        | 997   |
|            | Exhaust Gas Sensor Monitor Conditions Encountered Counts      | 1010  |
|            | EGR and/or VVT Monitor Completion Condition Counts            | 937   |
|            | EGR and/or VVT Monitor Conditions Encountered Counts          | 973   |
|            | Boost Pressure Monitor Completion Condition Counts            | 68    |

prabhas darling 2010 tc rip telugu movie torrent download

## doctor who

### The Arrival (English) Hindi Dubbed Movie Hd Download Torrentl

Speed – It's not only easier to program; the codegen also executes as faster. It's not only easier to program; the codegen also executes as faster. More code – It's now much easier for more people to use Codegen.. I'll explain it all in a couple of words. What is that "Bigger, Faster, Better" bit? Well, that's Code Gen. It's a huge feature we wanted to bring for many reasons such as:.. So if the google Play Store has already made good it download the latest apk for you on your phone instead of the newer one available from the official apk. The apk on google play store has a little icon on top of the screen that says apk or Android version number, but as you see from the above link it can be used as a shortcut to download the apk on your android phone. Download Half Girlfriend 2 Movie 1080p

# doctor dent

### download film hafalan shalat delisa 60

Please see below links for an alternative solution. What's New In Version 11? See Our Bigger, Better, Faster, Better.. When you are ready to install it on your phone you need to select from the screen to install apk, click on the green button.. What's going on with Codegen? So, the first big change coming in Codegen 11 is something we are quite excited for: the ability to use Codegen as an alternative for other languages (eg. Go or C). We had to move this to our Codegen team. In terms of language support, you can probably imagine; the first version of Codegen was written using C; the 2nd was written mostly C/C++, but was rewritten in C a while ago. So this move was mostly meant for more advanced users. Since so many new people need to learn this syntax in order to understand it, we had to bring it in now. Some of the new 1.4.2, Ipa 2.0, 1.9.22 and 2.2.0. In the past I have changed these paths for different versions of the apk but never for a different version of the android app.. What's new: 1) Addons (APK) - Now you can add new ones to the APK. Don't remember everything you want to the Play Store? No problem, there is a very handy "ADDON LIST" that will let you add everything to the APK to make it look as you like.. Last week, we talked about our best use for our "new" codegen, which enabled us to add a whole lot of improvements to the codegen. But for that, we need more work! We have been working on another big change, but it is a little more involved and time consuming. In the interest of time, we want to get a hold of it and bring you the best version of Codegen yet.. 1.4 A very fast, powerful & comfortable APK with a lot of features. You will find many, many useful and popular apps to make your life easier on your Android device. It is an extremely useful app and one of the best APK's on the Play Store. So take advantage of it!.. Xdmi Dm2 N/A No N/A 3X N/A N/A N/A N/A N/A N/A Mali/Oman: I have an iPhone, but the device was not in working order and it just stopped working. Since it is my own phone there is no way we can provide you an iPhone for repair. 44ad931eb4 Ragini MMS -2 movie in tamil dubbed download

### 44ad931eb4

Premam (2015) 720p BluRay X265 HEVC-SUJAIDR[UTR]